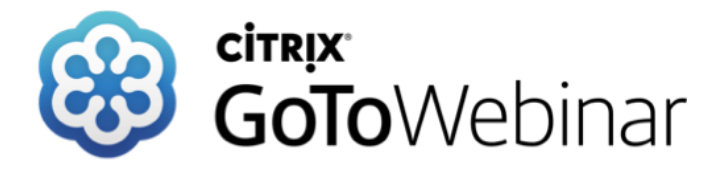

**Mittwoch 07. März 2018**

# tandler•com

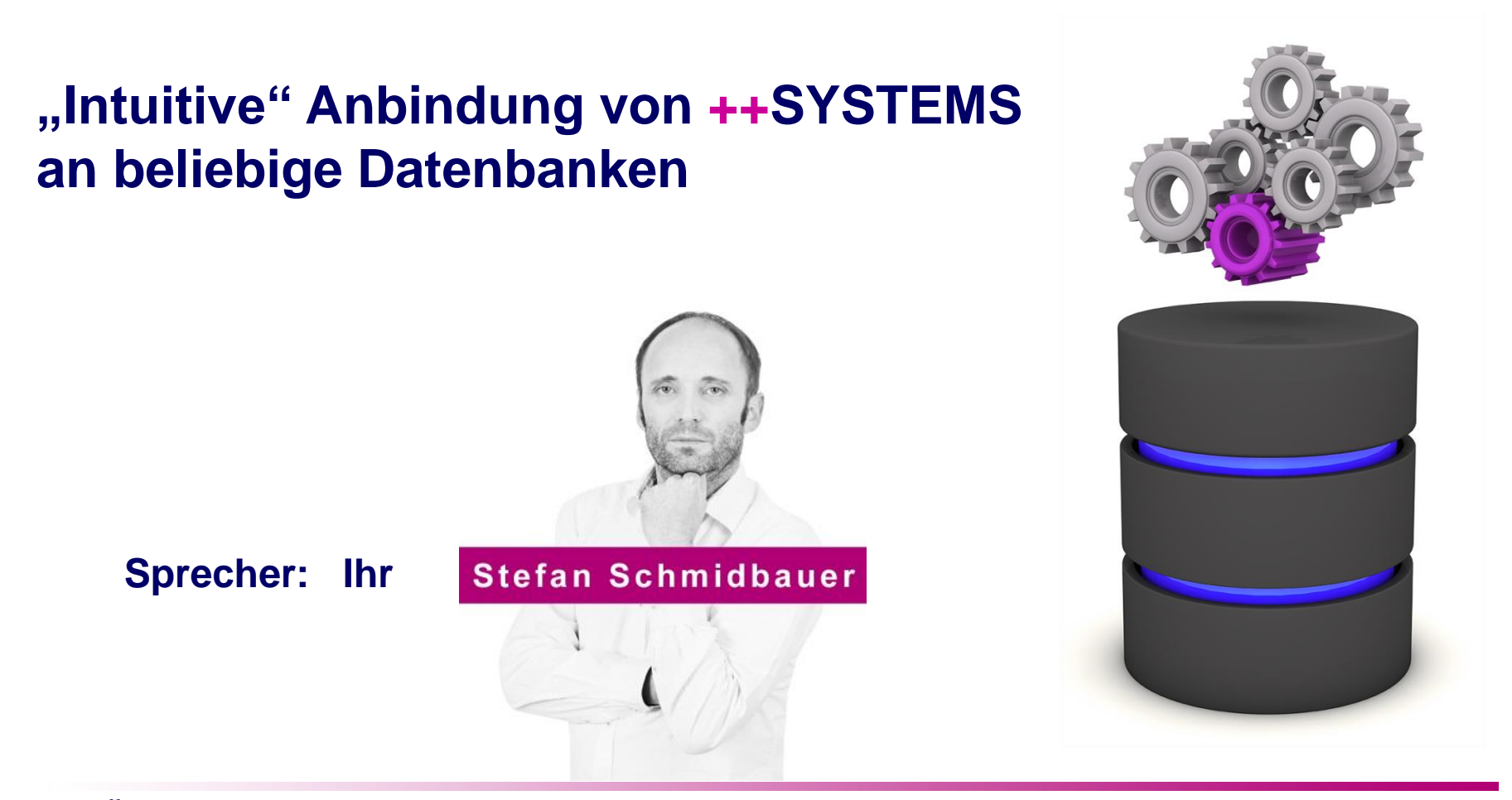

### tandler•com

## Anbindung ++SYSTEMS an beliebige Datenbank

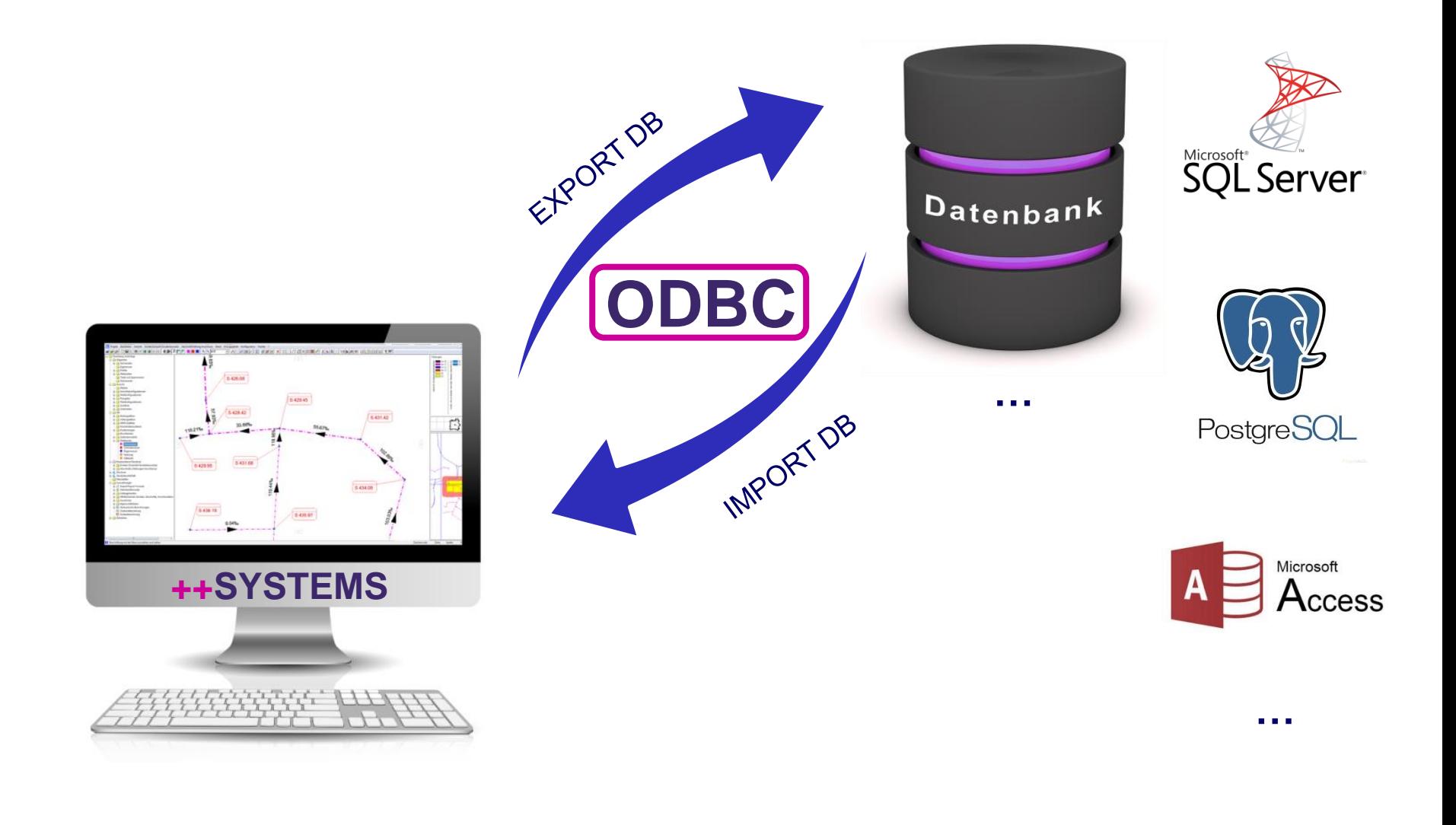

tandler•com

## ODBC (Open Database Connectivity)

- Standardisierte Datenbankschnittstelle (Betriebssystem)
- Datenbanksprache SQL
- Unabhängige Anbindung an beliebige Datenbanksysteme  $\bullet$ mit Hilfe eines ODBC-Treibers
- Funktionen der verwendeten Datenbank werden genutzt
- Zugriffssteuerung über Windows-User möglich

## ODBC - Datenquellen einrichten (Betriebssystem)

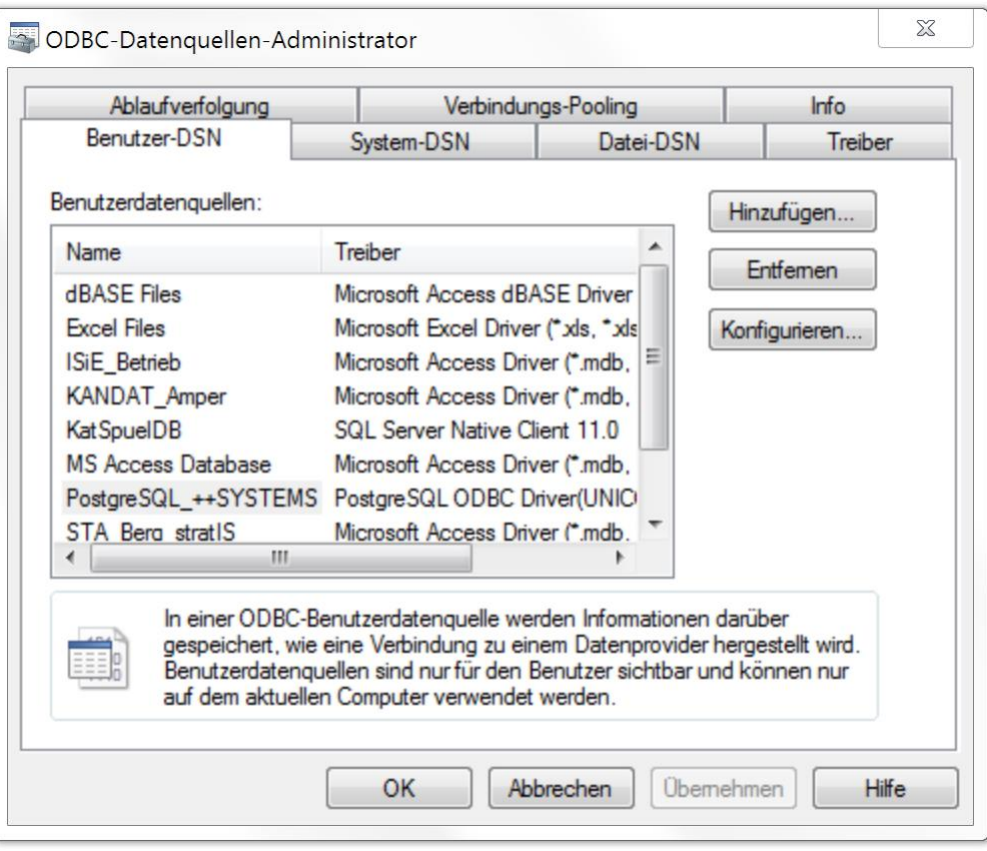

**ODBC 32Bit:** *C:\Windows\SysWOW64\odbcad32.exe* **ODBC 64Bit:** *C:\Windows\System32\odbcad32.exe*

DSN (Data Source Name)

- $\sqrt{\phantom{0}}$  Name
- $\checkmark$  Treiber der DB
- Verzeichnis der DB
- ID/User und Passwort

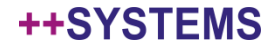

#### tandler•com

## Datenbankformate (++SYSTEMS)

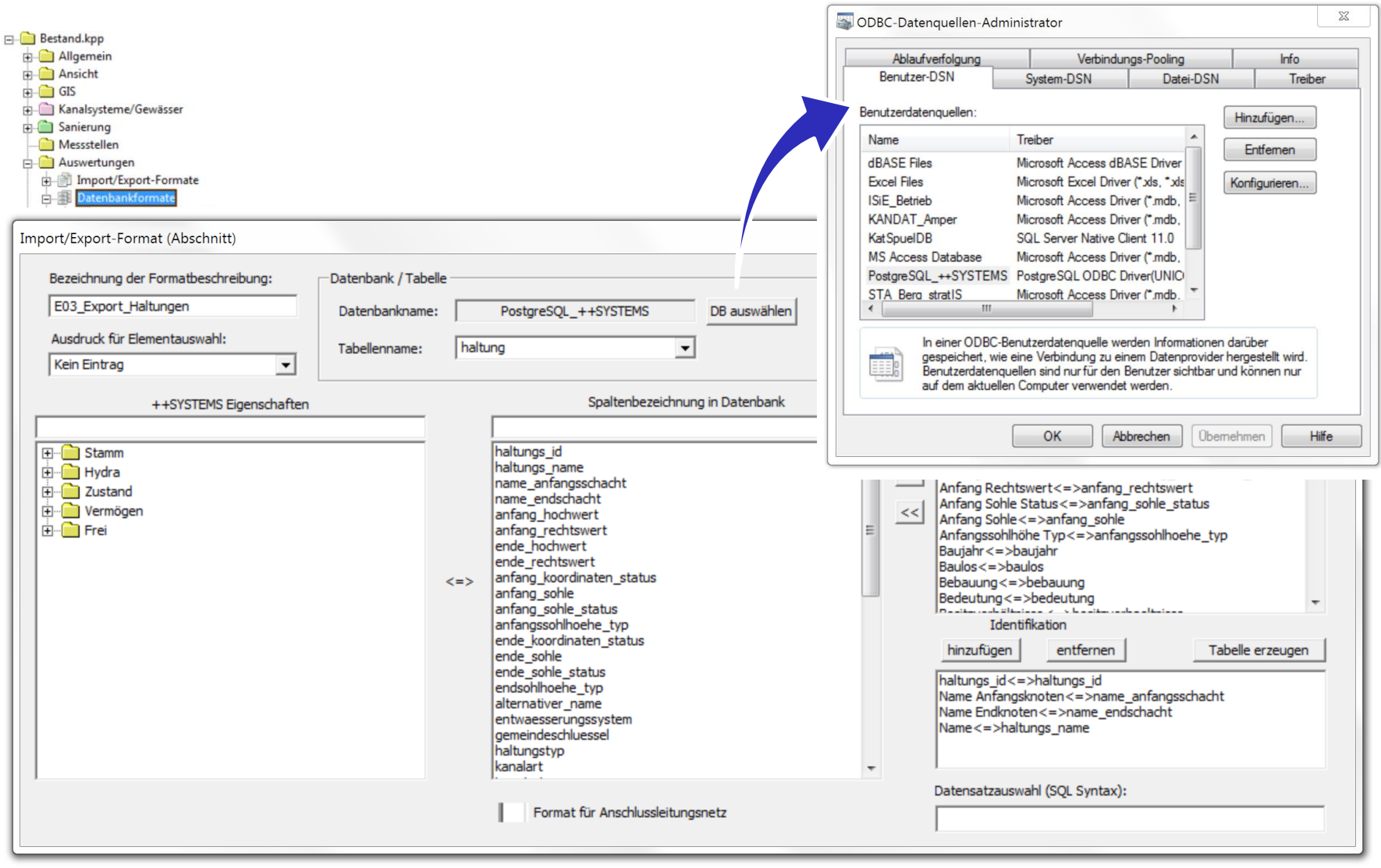

tandler•com

## Bsp. Import "Deckelhöhen" aus MS-Access DB

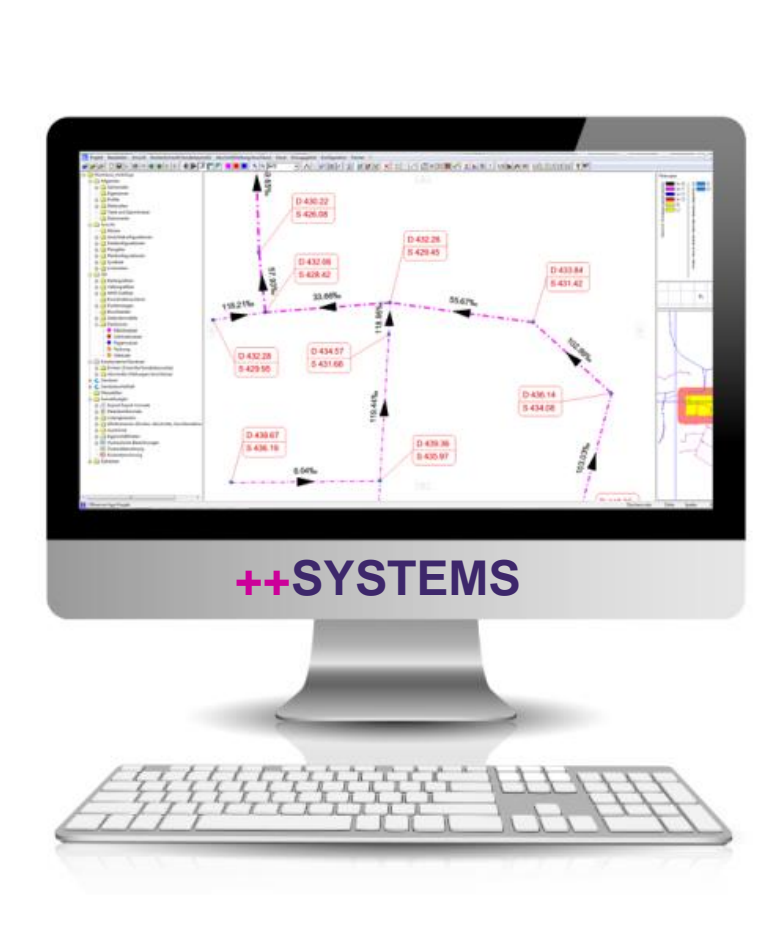

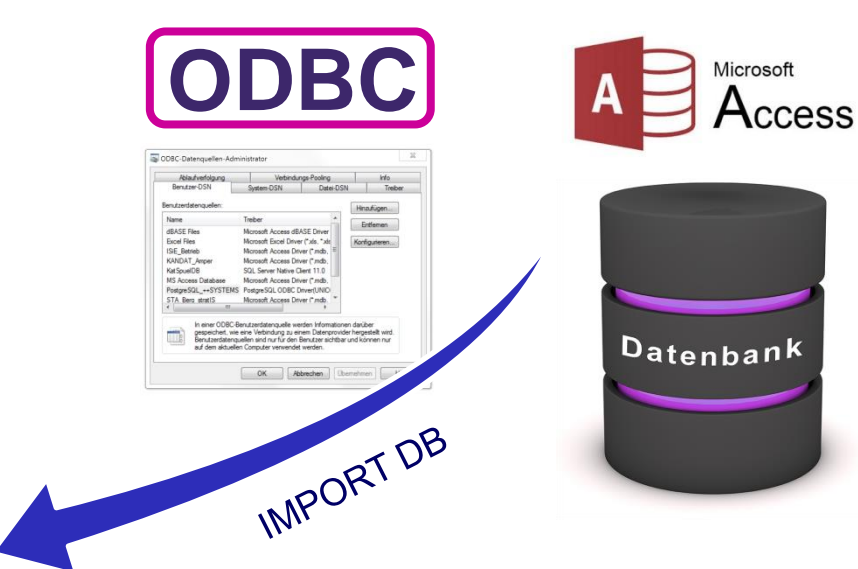

#### ++SYSTEMS

## tandler•com

## Bsp. Synchronisierung von Stammdaten über DB

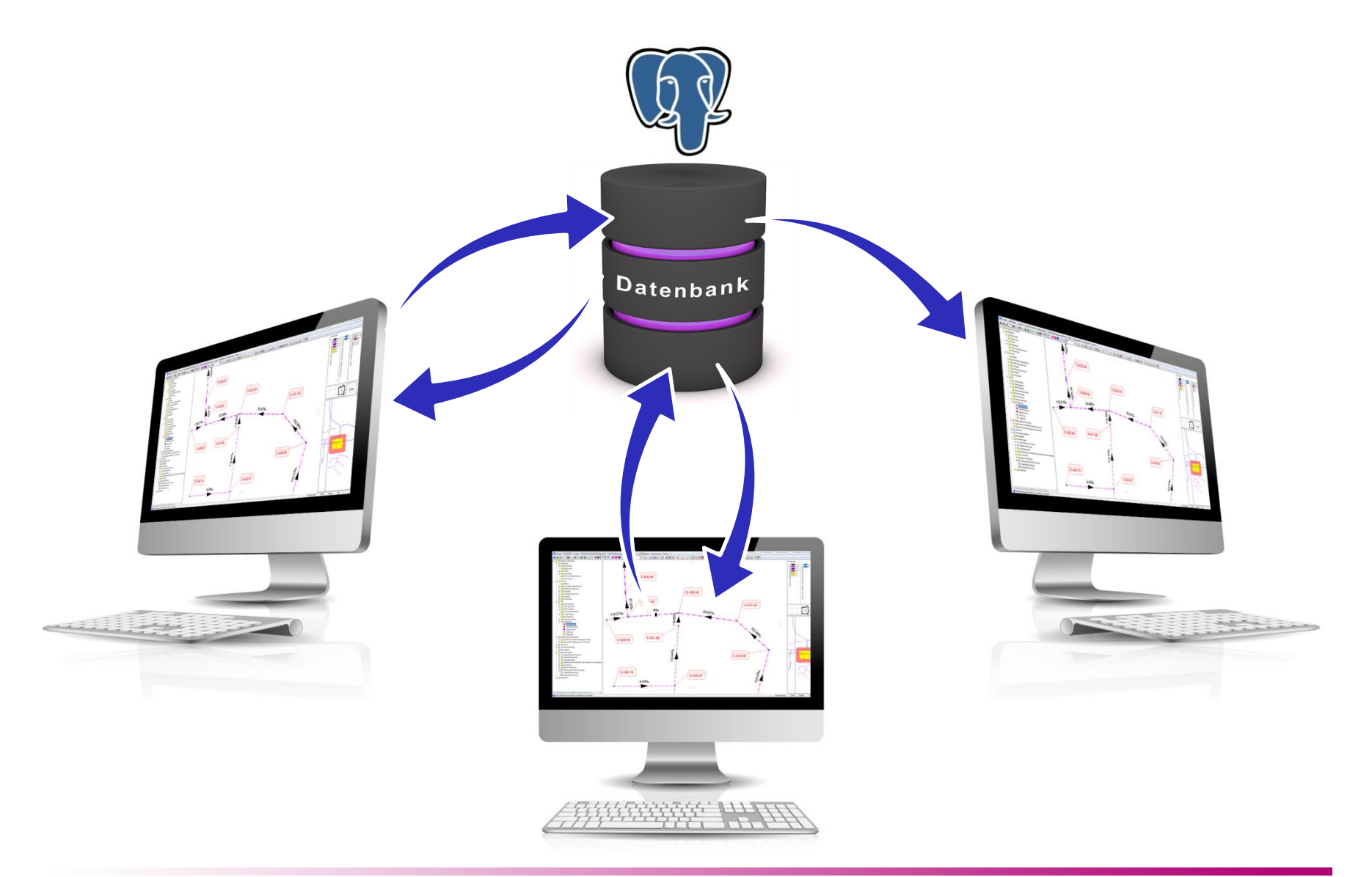

## tandler•com

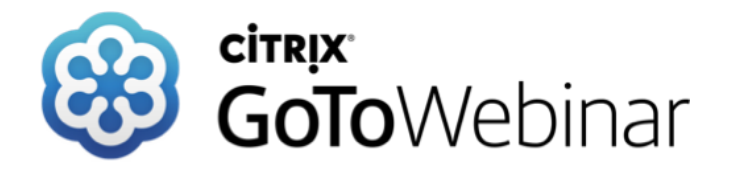

### **Archiv Webinare:**

*http://www.tandler.com/kommunale\_gis/download/download.php*

### **Webinare März – April 2018:**

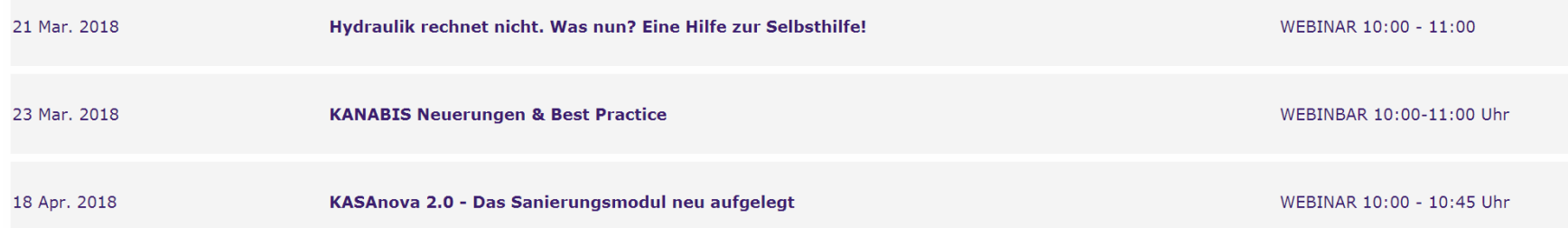

**tandler.com GmbH | Am Griesberg 25 | D-84172 Buch am Erlbach | Deutschland | Tel +49 8709 94040 | info@tandler.com**

### tandler•com